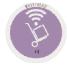

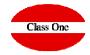

## Why don't I match the final stock with the one in Articles?

## Why don't I match the final stock with the one in Articles?

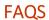

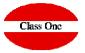

## client:

In the option .6.2., or in the Items tab, it does not match the stock with what we actually entered, transferred, ...

## solution:

By external causes it could has caused that it was left without updating correctly, passing the utility G.7. Recalculation of Stocks would be solved

You can pass this option directly and the stock will already be square in all the Departments.

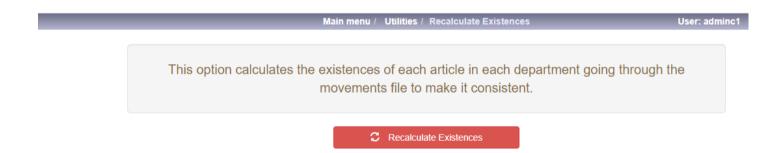